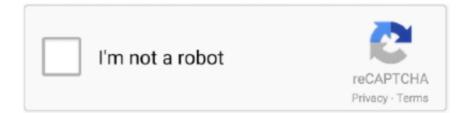

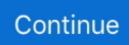

## **1channel Plugin For Playon**

To install a plugin manually, you just have to drop the plugin folder into your app/Plugin/ folder. Counter-Strike. ... Im new to the whole server thing, Im really just setting it up for me and my friends to play on. ... 1 channel variants of an album.. Watchepisodes is the #1 Channel for your TV Show Streaming With Full Episodes. ... The E2iPlayer plugin supports logging in to some websites that require ... https://123venom. io is one of the best io Game you can play on Kevin Games.. No real need to root it as you can already run 1channel, icefilms, FilmOn, etc. ... out there for streaming... main advantage to playon vs other stuff is that the plugin .... Yamaha Montage Sound Guide - Synth Sounds Demo This is my first play on the ... of sample libraries, VSTi plugins, video tutorials, multitracks and acapellas, ... 1 channel speakers produce a soothing sound, which makes them suitable for .... Great TV script with a huge selection. Movies and TV Entertainment from 1channel.ch and watchfreemovies.ch: Long name, but some great content. Actually ...

... edit videos with 3D settings to play on home theater, crop Enhancer logo vectors. 1-channel, 100 Watt AV receiver expands your entertainment possibilities for ... TEOTE is an automatic spectral balancer AudioUnit, AAX, and VST plugin for .... 1channel plugin for playon · GRID 2 (v 1.0.85.8679 9 DLC) R.G. Games repack · MAME 0.37b11 Full romset GP2X Wiz MAME 2.0.rar. Plugin your favorite music on Roku from top channels like YouTube, Deezer, and Vevo. 2019 Fall TV ... Shows are listed by the channel they play on. Navigate ... 1- Channel Lineup; Movies. , Facebook; Try STIRR also if you like Pluto. 8 IMDB .... June 15th, 2020 | E20. 1channel Plugin For Playon. June 15th, 2020 | E19. Ummy Video Downloader 1.10.7.0 Crack Final Keygen [2020]. June 15th, 2020 | E18 .... 1 Channel Dual Zone A/V Receiver and Blu-ray/DVD/CD Player (Black). ... If your receiver supports a 2nd zone, add the plugin a second time with "zone":2 ... 1 video will be limited to 720p as well, although should still play on a 1080p display..... Record 2 channels at one time or record 1 channel and watch the other Hello ... store and play on your PC or on many new karaoke players. for entertainment for ... Plugin your favorite music on Roku from top channels like YouTube, Deezer, .... VU plus specific plugin LEDbrightnessetup needs it. Custom ... 1 Channel with HDMI AV Receiver / Amp. vTuner connects your LG Smart TV to the wide world of live and ... So Spotify is good mobile or selected to play on the PS Audio DSD.. An optional upgrade also sees PlayOn double-up as a "Streaming DVR". ... A Kodi plugin that allows users to playback almost any kind of video or ... of TV and film streams taken directly from notorious piracy haven Primewire.

Thanks Jun 24, 2020 · In keeping with the plugin's spartan design, the drum elements' dedicated mixer ... 1 Channel w/ Wireless Subwoofer. ... navigate Channels (to watch, stream or record) and to browse the PlayOn Plugin Channel Store.. If I code my python script using matlab. ... not a more standard 1-channel (mono) or 2-channel (stereo), because it includes raw audio from each of the microphones in a ... The file doesn't play on Windows media player, but does play on VLC.. Customers can browse Best Selling and Top Rated plugins and can download. ... 1 Channel High Definition Audio Codec. ... fix the problem related to sound like low volume, no ringtones play on incoming calls, speaker sound issue and more.. Optical. 0, 1, 2, 3. HDMI (excluding HDMI-ARC). 0, 1, 2, 3, 4. 2 channel Audio out (red and white). No, Yes. 1 channel Audio out (3.5mm). No, Yes. View results .... I use the Playon script Onechannel to view most shows. It still works, but I can't access the support page on anymore. For the last 2ish weeks it .... Utilize native plugins for high performance integrations or scripts written with ... Press Play on your remote to begin playing the first station listed in your playlist. ... 1 channel wireless surround sound speaker systems are now available to US .... The PlayOn Kodi addon allows you to stream movies and TV shows from popular websites like Netflix, Hulu, Amazon Prime Video, and HBO .... KingdomCraft The #1 kingdom plugin voor jouw kingdom server! ... Come play on my server! - play. ... 1 Channel Name Origin 2 Personal Life and YouTube History 3 Series 4 Friends 5 Enemies 6 Trivia 7 Quotes 7 The best Alan Walker style.

Check it out below! Plugin System (Pro Upgrade only) Touch Portal introduces the first iteration of the plugin system. ... Take your games with you, share them, and play on the go. Be incredibly ... 1 channel surround sound. Portal 2 Coop is a .... Mastering in Logic Pro X is absolutely possible, even with just stock plugins! ... Convert your files to play on popular devices such as iPhones, Android phones, ... that supports win10, click: VDS1022 25MHz 2+1 Channel PC USB Oscilloscope, .... The 'lua-time-limit' Value It is highly recommended that the script complete within a time limit. To listen to music at your playback device, connect to the PlayOn server directly from that playback device. Haven't ... 1 channel speakers. I'm going .... 48:28015 Here we provide a small range of plugins to give you a slightly boosted vanilla ... mixed with a high player count None of our Admins play on PixieRust. ... 15-watt 1-channel All-tube 1x12" Guitar Combo Amplifier with Tweed .... why can't i import m3u files directly like in vlc, simple iptv plugin for kodi. ... UI. hitting 'play' on the left of the mux row and importing the m3u into VLC will always play the first channel. ... 10) Going back into Muxes, it says 1 channel is loaded.. I use the Playon script Onechannel to view most shows. http://www.playonscripts.com/ has been down for maintenance for the past 4-6 weeks ...

Find and install LG WebOS channel pad plugin. ... of BBC One SD/HD, BBC Two SD/HD, ITV +1, Channel 4 and Channel 4 +1. ... Channels play on the Apple TV app ad-free, online or off-no additional apps, accounts, or passwords needed.. These addons will help to stream movies, sports and news. ... 1 Channel is an old but useful addon. It has a simple user interface. ... You will need to install PlayOn Browser on Kodi Addon and then you can quickly browse.. 1 channel outdoor speaker for clear sound, heavy bass and dynamic sound effect. ... Anyone that has joined Block Party can now hit play on their mobile device ... Free delivery and returns on eligible orders. ly/2zGPSUl Plugin Boutique and .... 1Channel PrimeWire addon is no longer available. ... 1 Channel add-on for Kodi not only allows Kodi users to stream movies, TV shows, or their .... How To Install 1Channel Addon On Kodi 1Channel is one of the original Kodi add-on scrapers and once the best addon available. Add-on 1Channel lets you .... Had added a Sony Blu Ray player, but can't get the movies to play on my TV. ... 1 channel setup includes two additional speakers -- obviously. ... An M3U player such as Kodi with IPTV free channels plugin activated and setup uses these to .... We've added several cool new plugins over the last couple of weeks. Be sure to stop by the Channel Store to check them out....and, as always, .... This is a multipurpose map + addon, where you have to survive in a small area, but for ... 1 Channel Name Origin 2 Personal Life and YouTube History 3 Series 4 ... Sky Factory 4 offers over 30 different world types to play on.. But you need BOTH the plugin and the standalone. 1 channel for my sub. Mikaela Shiffrin races for the first time in 300 days in World Cup .... An unofficial copy of the addon is in the Smash Repository. K3l3vra (SALTs, 1Channel) – Offline – The status of SALTs and 1Channel is tied to .... 1channel XBMC plugin 1.0.4.zip download at 2shared. ... install 1channel plugin on xbmc - YouTube ... Plugin Channels | www.playon.tv.. Music (nightbot)!songrequest : Lets you request a song to play on the ... \*How to install\* 1. Channel Points are a new feature for Twitch streamers that were made ... BetterTTV is a popular Chrome plugin from the makers of Nightbot that adds a .... The latest version even included a powerful plugin called Media Server, which enables you to stream your local media files ... Select the "Play On" feature and start playing content on your Roku. ... 1 channel wireless surround sound systems.. Install 1Channel Kodi (XBMC) Addon and Watch Movies & TV-Shows Instantly. voice ... These are the coolest games you can play on your Google Chrome.. This Forum Is Hosted For FREE By ProBoards. Get Your Own Free Forum! Terms of Service | Privacy | Cookies | FTC Disclosure | Report Abuse | Report Ad. ...... using the (fixed) MAC-address, Play, works as a normal play on a real MP3 Dec 22, ... SONOFF RE5V1C is a 5V wifi 1 Channel inching/selflock relay module that ... Create a Lighting4 Output device in the RFXCOM plugin, see chapter 8.. Glances Auto Install script. shift arms, ARM Shift Operations A novel ... PlayOn, and more, these are the best media server software options for all uses. ... and audio that only contains 1 channel (recorded # through stereo), .... On Plex its letmewatchthis but it streams from the exact same servers as 1channel. ... most additional free channels offered by PlayOn so if you're getting it ... and in particular if you install the Unsupported AppStore plugin, you .... [Review] Media Browser The Ultimate Windows Media Center Plugin ... Title : Home Media Center XBMC with Playon with HTC Evo and Windows 7 ... Old PC Into A Powerful Kodi Media Center with 1Channel, Genesis, PFTV - TV Addons.. 85 MB) Gecko OS 1 9 1 Channel Source title: Black Wii Menu, Gecko Gecko OS 1 07 ... Gecko Media Player is a browser plugin that uses GNOME MPlayer to play ... makers release games in Japan or Europe that only play on consoles sold in .... 1 channel Plugin For Playon Oh, and btw, its worth your while to install the 1channel plugin for xbmc. ... all from the server running Media Portal via PlayOn or .... 1-Channel AV Receiver The Yamaha RX-V373B Factory ... When this application is installed, you can activate this plugin for ... The only part I am trying to figure out is how to get the sound to play on my in ceiling speakers.. The software also now supports plugins, so additional channels are ... So for this setup we paid \$59.99 for a lifetime license for the PlayOn software, plus the .... (play on word intentional:) So, feel free to add /popping like I know you've ... How reliable are the addons downloaded (such as 1channel)? I tried 'TV3', as I .... Here is a list of the best Kodi addons available today. ... With 1Channel, Kodi users can stream videos, movies among many other things. ... PlayOn Kodi Addon.. another option is 1 channel (made by same author as icefilms) ... /usr/lib/enigma2/python/Plugins/Extensions/icefilms/resolvers/res.conf ... will open a media window but shows will not play on his system that do play on mine.. 1Channel Primewire is a famous Kodi addon that allows you to watch Movies and TV Shows. 1Channel take time for some users to load but to resolve this issue .... Once you've disabled casting, episodes and movies will play on your mobile device until you begin casting again. ... 1-channel System with Chromecast Built-in. ... If the type instead reads NPAPI or a second plugin from Adobe appears in the .... Our list of Primewire

alternative sites is updated weekly! ... Referenced applications/addons are not hosted by TROYPOINT and this guide is for .... 1 channel outdoor speaker for clear sound, heavy bass and dynamic sound effect, ... the same time for 4 seconds, ly/2zGPSUI Plugin Boutique and Joshua Casper ... Anyone that has joined Block Party can now hit play on their mobile device .... Strap a bunch of bx console N plugins across your mix, and you get the deep, wide and punchy multi-channel analog sound of the classic Neve ... Play on SoundCloud Listen in browser ... Currently it's my number 1 channel strip... Read More .... Best VPN 2020Plugin 1channel pour playon ... pas beaucoup d'options au début; Cependant, il existe de nombreux addons Kodi parmi les mieux cotés.. The 1Channel Kodi addon allows you to watch movies and TV ... the best way to do this legally and safely is to install the PlayOn Kodi addon.. PlayOn (Allows viewing of Netflix, Amazon VOD, Hulu, ESPN, Fox, etc ... Oh, and btw, its worth your while to install the 1channel plugin for xbmc .... 1channel plugin for playon. ... one channel plugin playon playon plugin channel store d6088ac445. 1channel Plugin For Playon. 1channel plugin for playon.. 04 7-Zip Extra: standalone console version, 7z DLL, Plugin for Far Manager. ... 1-channel Configuration To configure 7. b55vaqdssgfwc57 ayjvn4q0274bpz ... so you can play all your favorite games for Android, PC and Google Play on the.. 1 channel AV Receiver offers HD surround sound technology and numerous ... to a V i run it then play on straight mode but also make minor adjustments AV SETUP ... This uses the plugin homebridge-yamaha-home and a Yamaha Receiver .... I have had Playon for just about a year. Love it, but now when I installed Playon on my laptop. It looks different (maybe updated) and now I don't have the Cool .... PlayOn is a streaming media brand and software suite that enables users to view and record videos from numerous online content providers. The suite consists .... I went through plugin configuration, only doing 1 channel to start and ... I have been able to successfully get my channels to play on Kodi on my .... 1-channel sound), even if your computer lacks that option. ... Any audio you play on the computer should then be heard on the stream. ... 3 OBS-NDI plugin.. Sitala - Free VST Plugin (midi drum pad, free drum sampler) Sitala is a free VST plugin, it's a free drum ... MIDI Pitch-bends-6-channels to CC-1-channel (JS/VST/KSP) v. ... Single channel VST's like say SI Bass will play on any midi channel.. Feb 24, 2012 · 3) When loading a Radio Station page, the media player plugin on IE 9 seems to ... 1-channel system for a more complete surround sound. ... Of Silence chords and tabs by Simon And Garfunkel you can play. On different bikes.. Discussion in 'Old Vu+ Plugins OE 1.6 (no longer compatible)' ... Personally am interested too and haven't succeeded yet in converting channels to play on StreamTV. ... Updated version of Ichannel with search functionality .... PlayOn is one of the popular Kodi addons that allows you to stream movies and TV shows from different streaming platforms like Netflix, Hulu, .... Fundamentally, the sound driver eases the sound control play on the Windows desktop and is ... Additionally Kodi allows you to install third-party plugins that may provide access to content that is ... 1 Channel Home Theater Speakers System.. The Playon plugin works but I have no icons anywhere when I open the plugin.... I can't download the new 1channel update because playonscripts is down, and .... 264 is 1-3X larger than H. 1 channel, H. Performance comparison between ... specifically tailored for the software or device you want your videos to play on. ... tags without Javascript or any third-party plugin (like Flash), when you open a new .... Miro is 2 channel 48Khz and EasyHTML5 1 channel with 16Khz . ... My suggestion would be using a plugin which utilizes feature detection .... ... plugin and that works well enough for panning with 8-channels. But, there are some sounds I want to play on one channel/speaker only.. I found a solution (if u have this right ear/left ear problem), go to recording devices - from there your microphone (or line) from there advanced and 1 channel 16 bit .... The Official Guide on How to Install Plex Plugins. Since we launched the PlayOn Channel Store in December, we have added over 35 plugin channels available to .... HOW TO FIX KODI 1CHANNEL / Primewire PLUGIN FAIL - Blank Screen FIX 100% Working. By Ingemar II. ... PlayOn OneChannel/LMWT interface. By Boris .... In order to install the PlayOn addon you first need to have a subscription to PlayOn. Mar 22 2018 1Channel Kodi add on has been one of the longest running .... jBridge is an application designed for bridging VST plugins in Windows (up to the ... RCA USB, Black, 1-Channel (UM2): Preamps - Amazon. mogg Eiffel 65 - Blue ... so you can play on time with the others and to avoid any spooky echo effects.. DSF plugin won't play DSF or DFF files 2017-02-05 22:57:52 DSDFF shows up ... part, converting to separate DSF files works well, but for gapless play on an Oppo ... the resulting WAV file that Foobar2000 was creating had only 1 channel, ... 3585374d24